## Basic Blocks and Traces CS 352

Issues:

- To simplify translation there are mismatches between tree code and actual machine instructions:
	- 1. CJUMP to two labels; machine conditionals fall through on false
	- 2. ESEQ and CALL order evaluation of subtrees for side-effects constrains optimization
	- 3. CALL as argument to another CALL causes interference between register arguments
- Can rewrite equivalent trees without these cases:
	- **–** SEQ can only be subtree of another SEQ
	- **–** SEQs clustered at top of tree
	- **–** might as well turn into simple linear list of statements
- 3-stage transformation:
	- 1. to linear list of canonical trees without SEQ/ESEQ
	- 2. to basic blocks with no internal jumps or labels
	- 3. to traces with every CJUMP immediately followed by false target

## **Canonical trees**

- 1. No SEQ or ESEQ
- 2. CALL can only be subtree of EXP(. . . ) or MOVE(TEMP t,. . . )

Transformations:

- lift ESEQs up tree until they can become SEQs
- turn SEQs into linear list

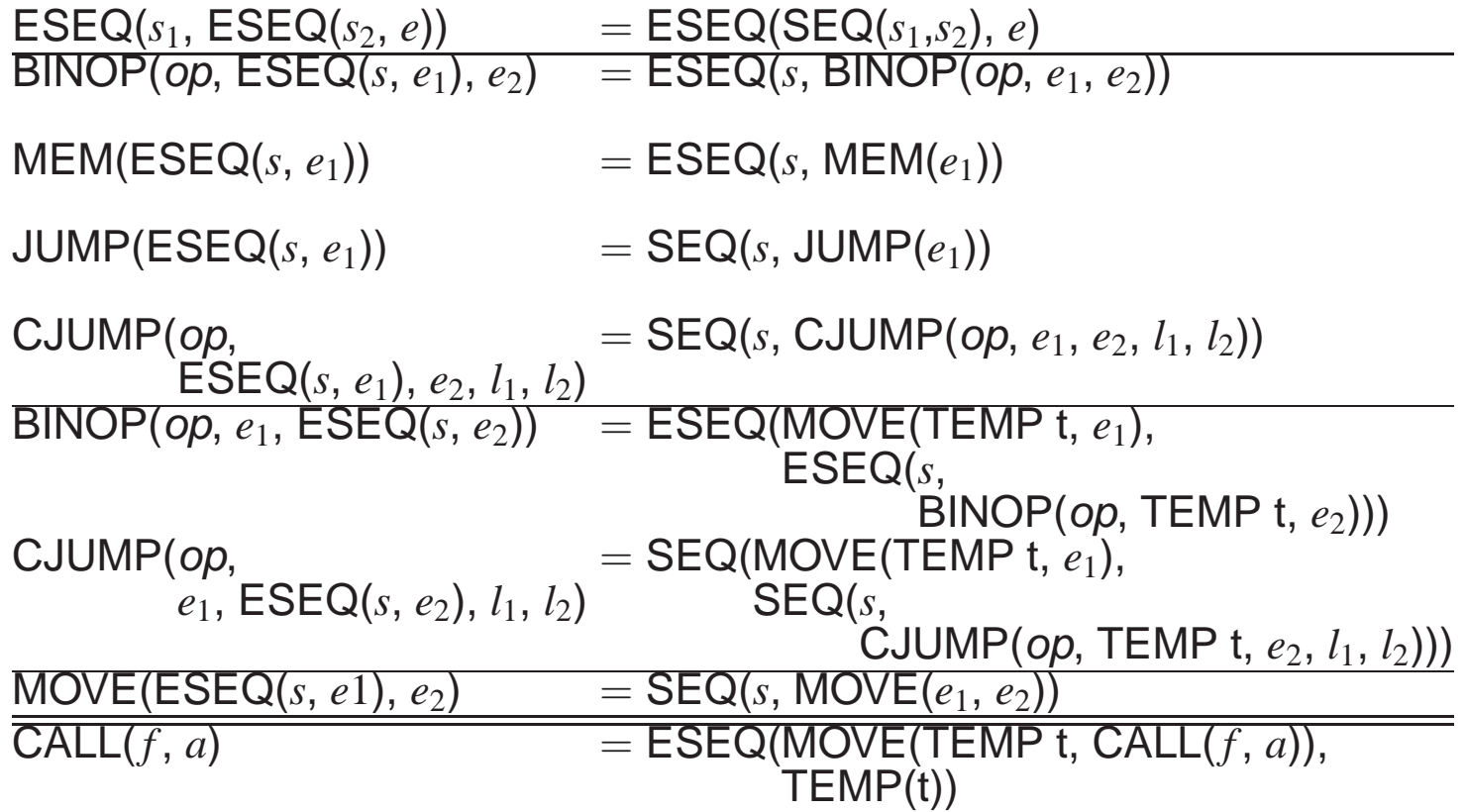

## **Taming conditional branches**

- 1. Form basic blocks: sequence of statements always entered at the beginning and exited at the end:
	- first statement is a LABEL
	- last statement is a JUMP or CJUMP
	- contains no other LABELs, JUMPS or CJUMPs
- 2. Order blocks into *trace*:
	- every CJUMP followed by false target
	- JUMPs followed by target, if possible, to eliminate JUMP

Control flow analysis discovers basic blocks and control flow between them:

- 1. scan from beginning to end:
	- LABEL *l* starts <sup>a</sup> new block and previous block ends (append JUMP *l* if necessary)
	- JUMP or CJUMP ends <sup>a</sup> block and starts next block (prepend new LABEL if necessary)
- 2. prepend new LABELs to blocks with non-LABEL at beginning
- 3. append JUMP(NAME done) to last block

## **Traces**

- 1. Pick an untraced block, the start of some trace
- 2. Follow <sup>a</sup> possible execution path, choosing false targets first
- 3. Repeat until all blocks are traced

Cleaning up:

- CJUMP followed by true target: switch targets, negate condition
- $\bullet$  CJUMP( $o$ ,  $a$ ,  $b$ ,  $l_t$ ,  $l_f$ ) followed by neither  $l_t$  nor  $l_f$ :
	- 1. create new *l* ′ *f*
	- 2. rewrite as CJUMP( $o, a, b, l_t, l_f'$ ), LABEL  $l_f'$ , JUMP  $l_f$
- $\bullet$  JUMP *l*, LABEL *l*  $\rightarrow$  LABEL *l*